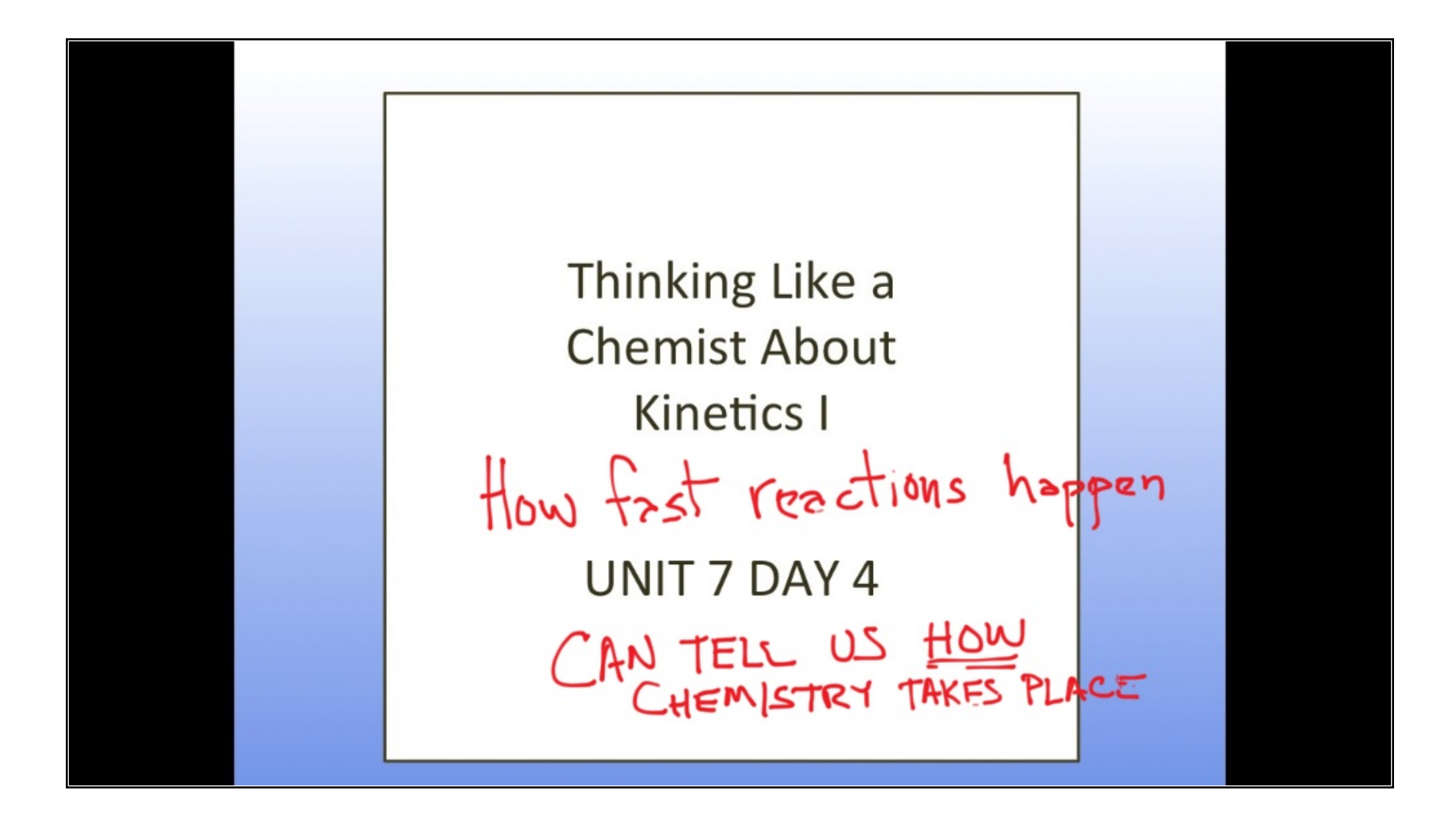

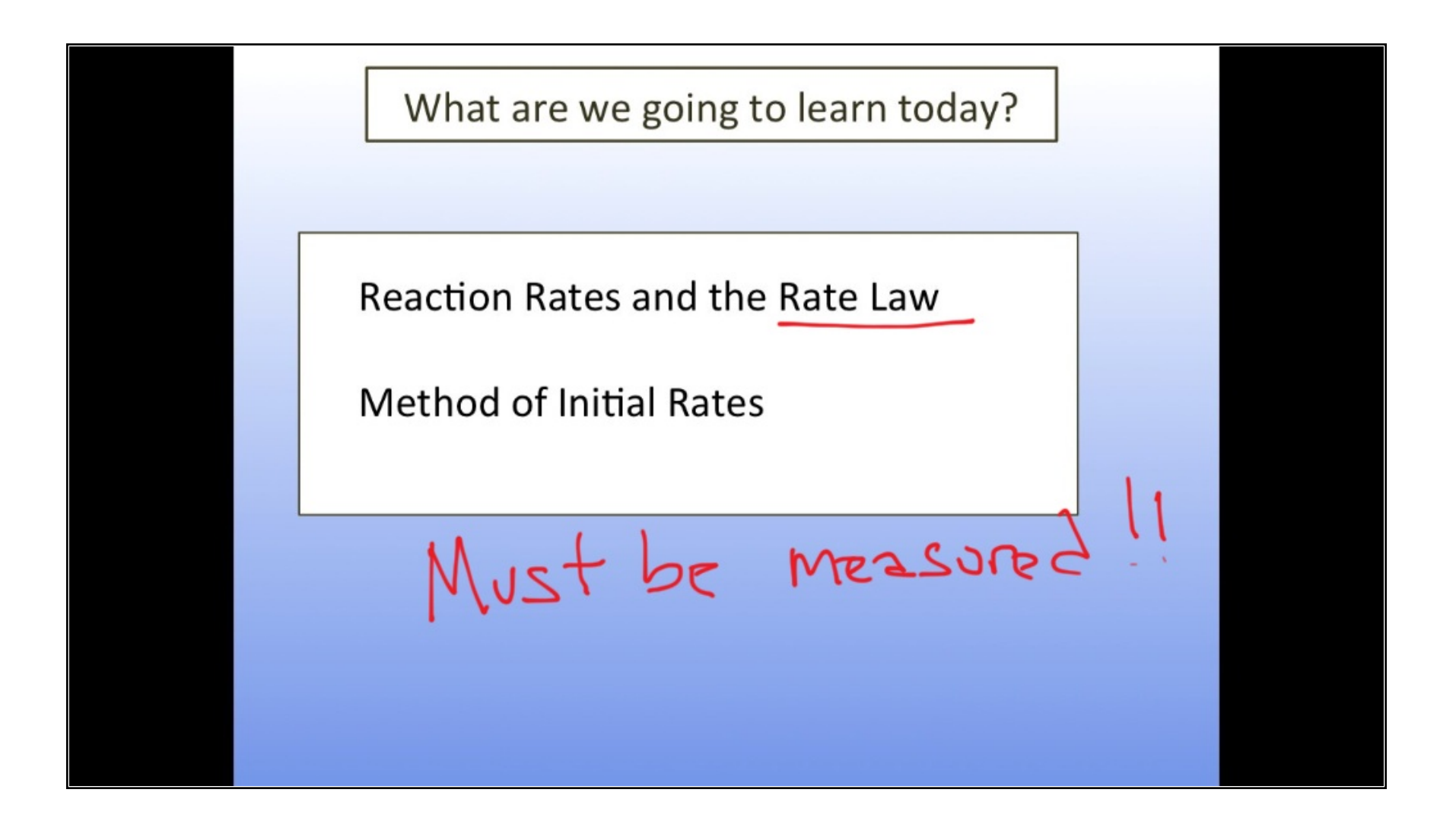

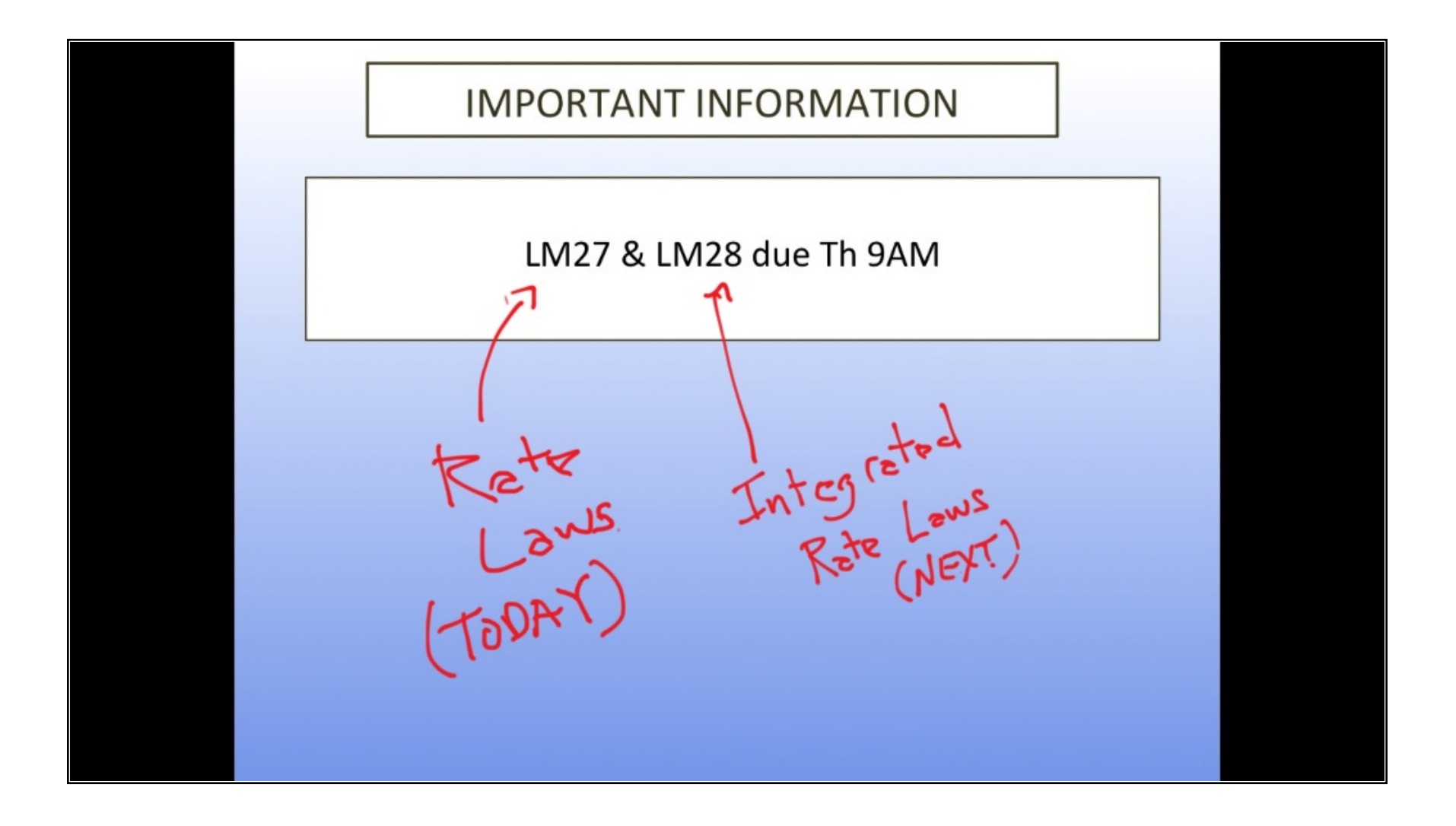

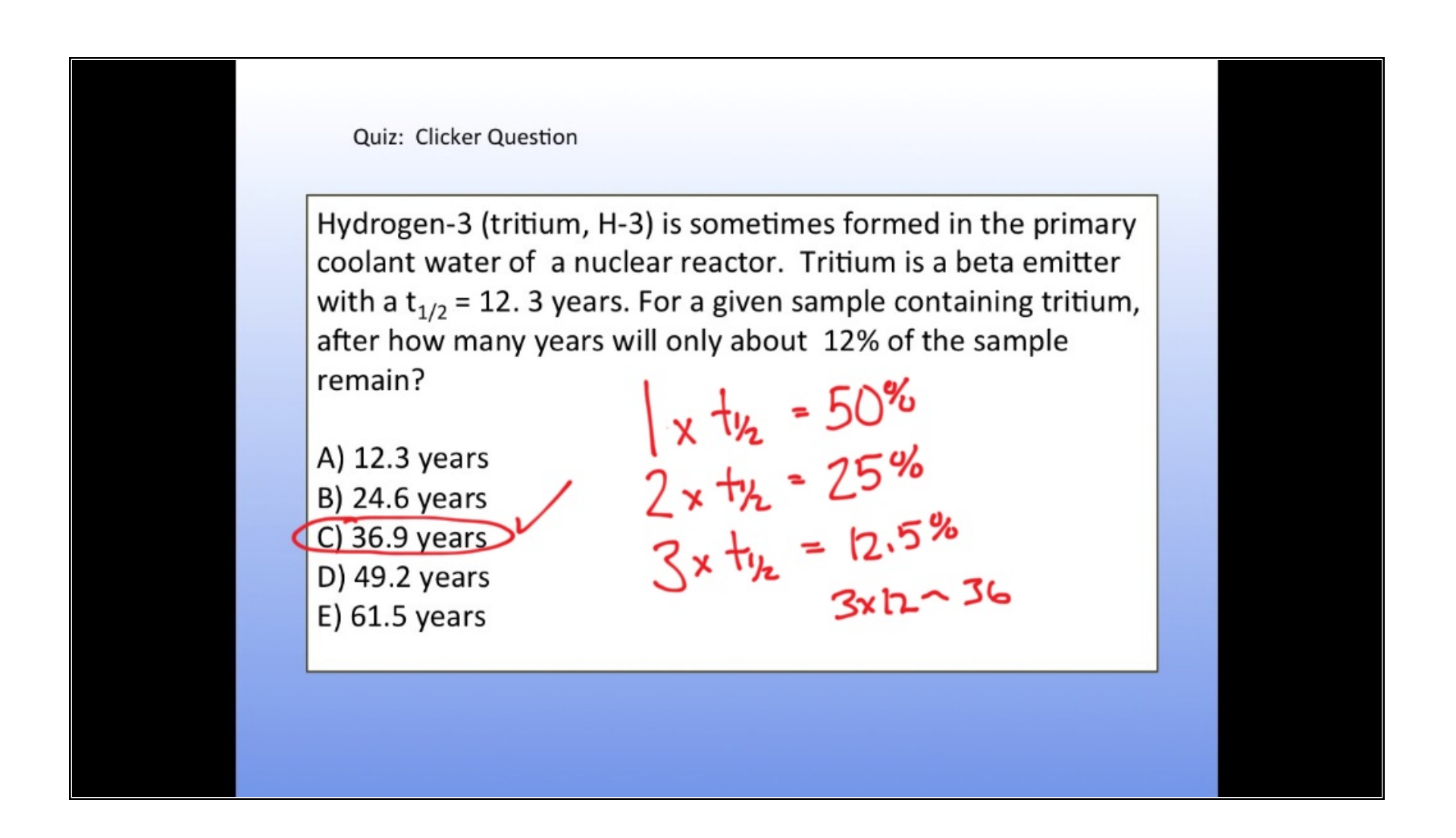

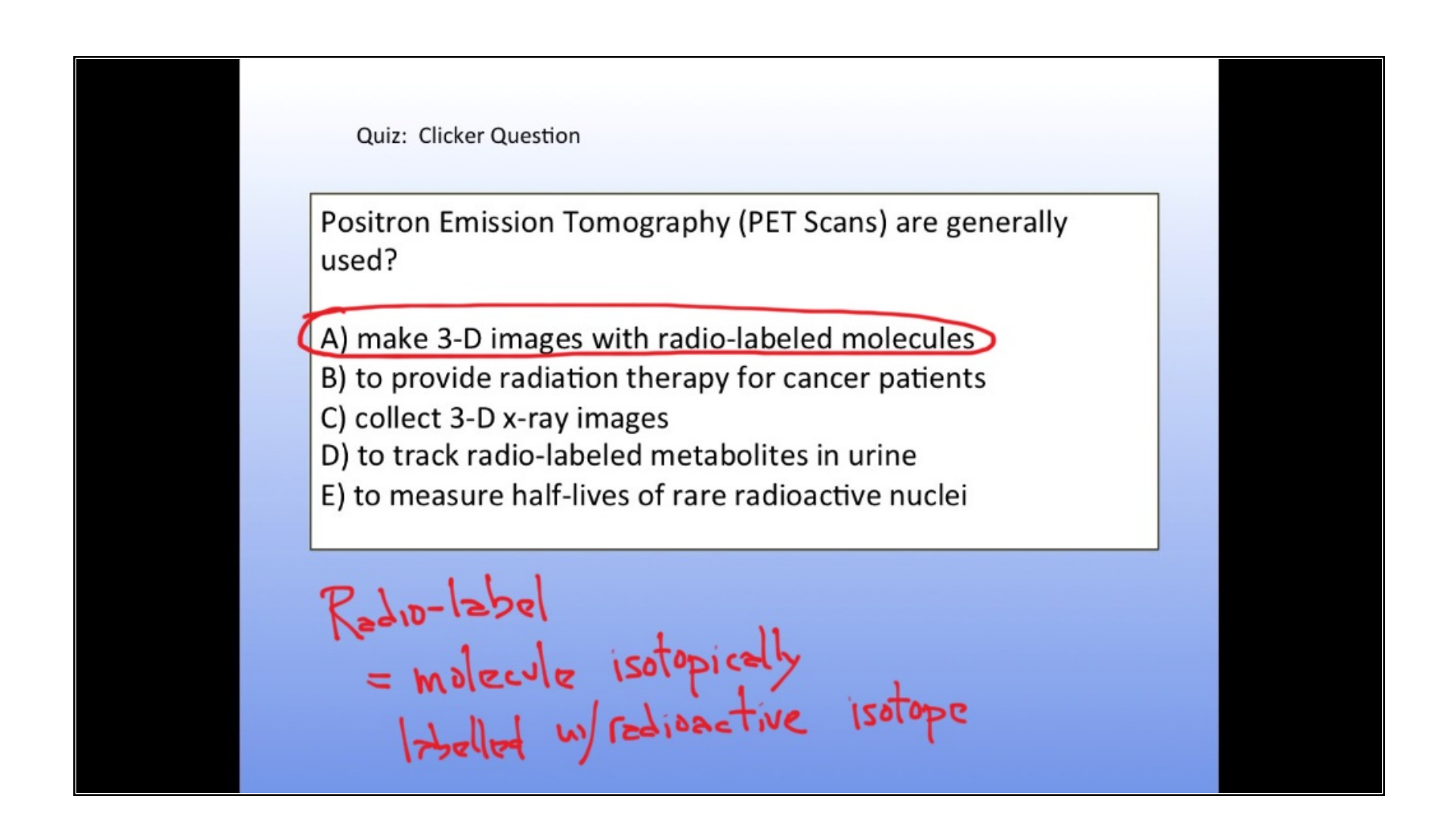

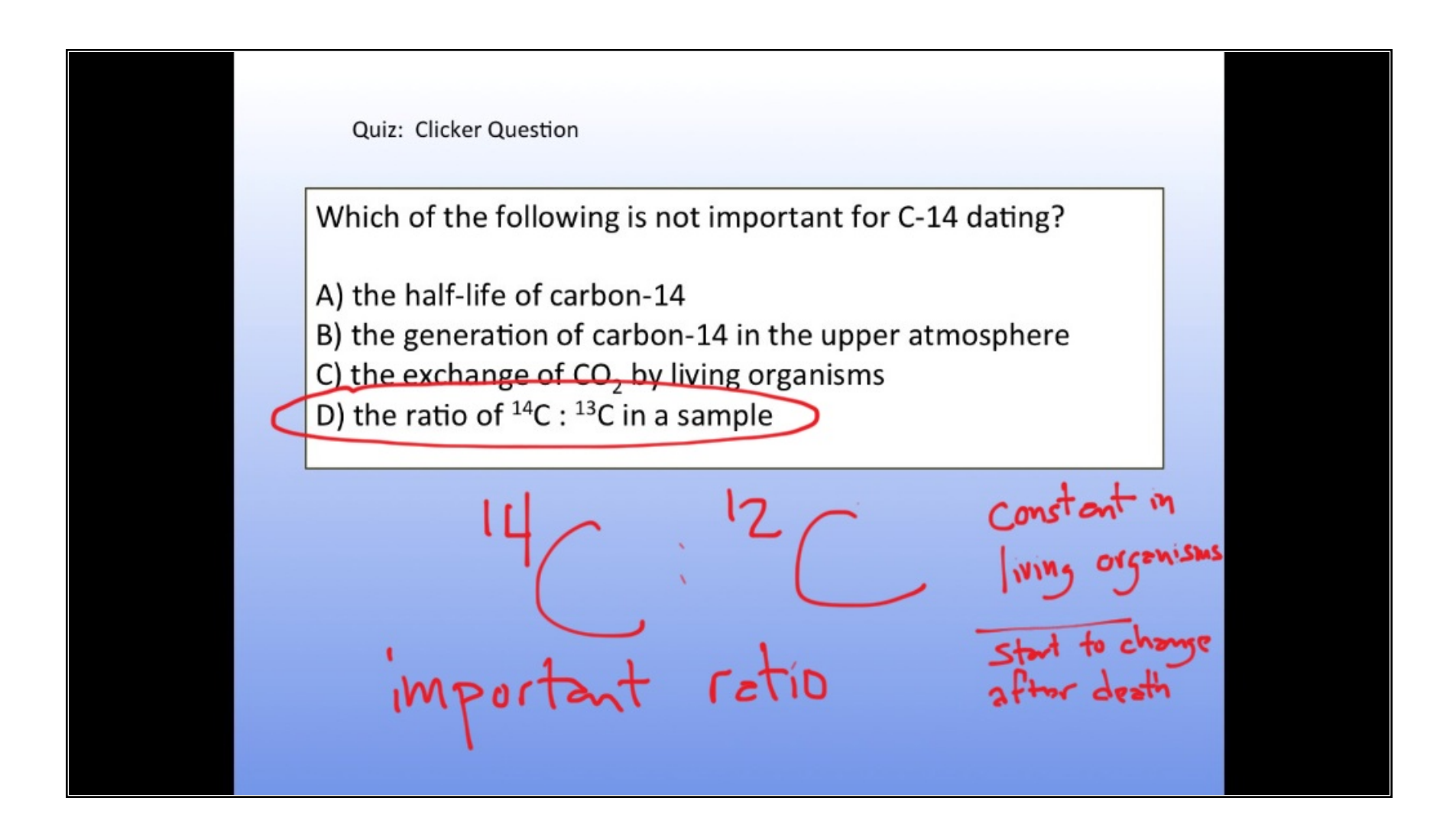

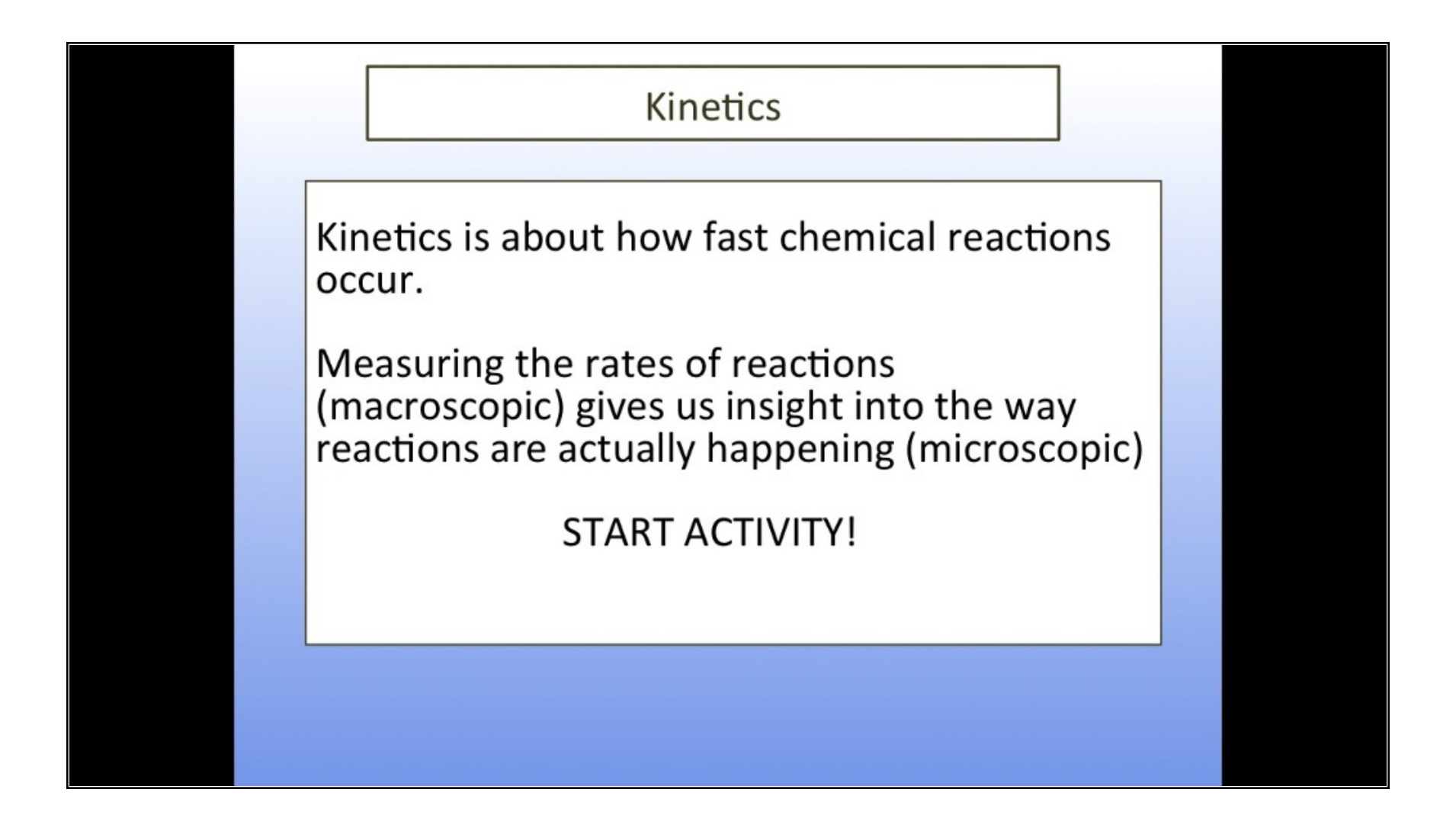

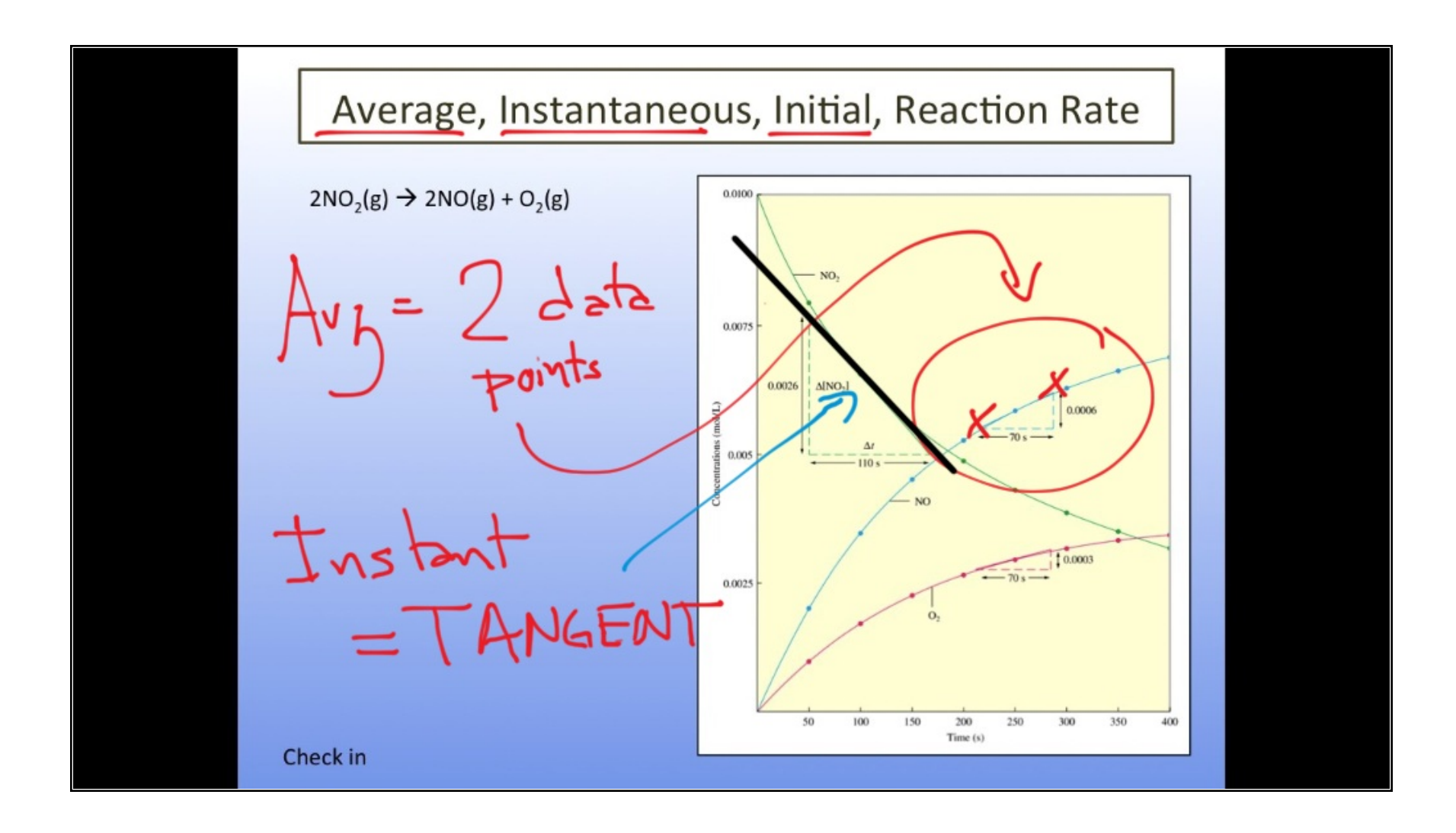

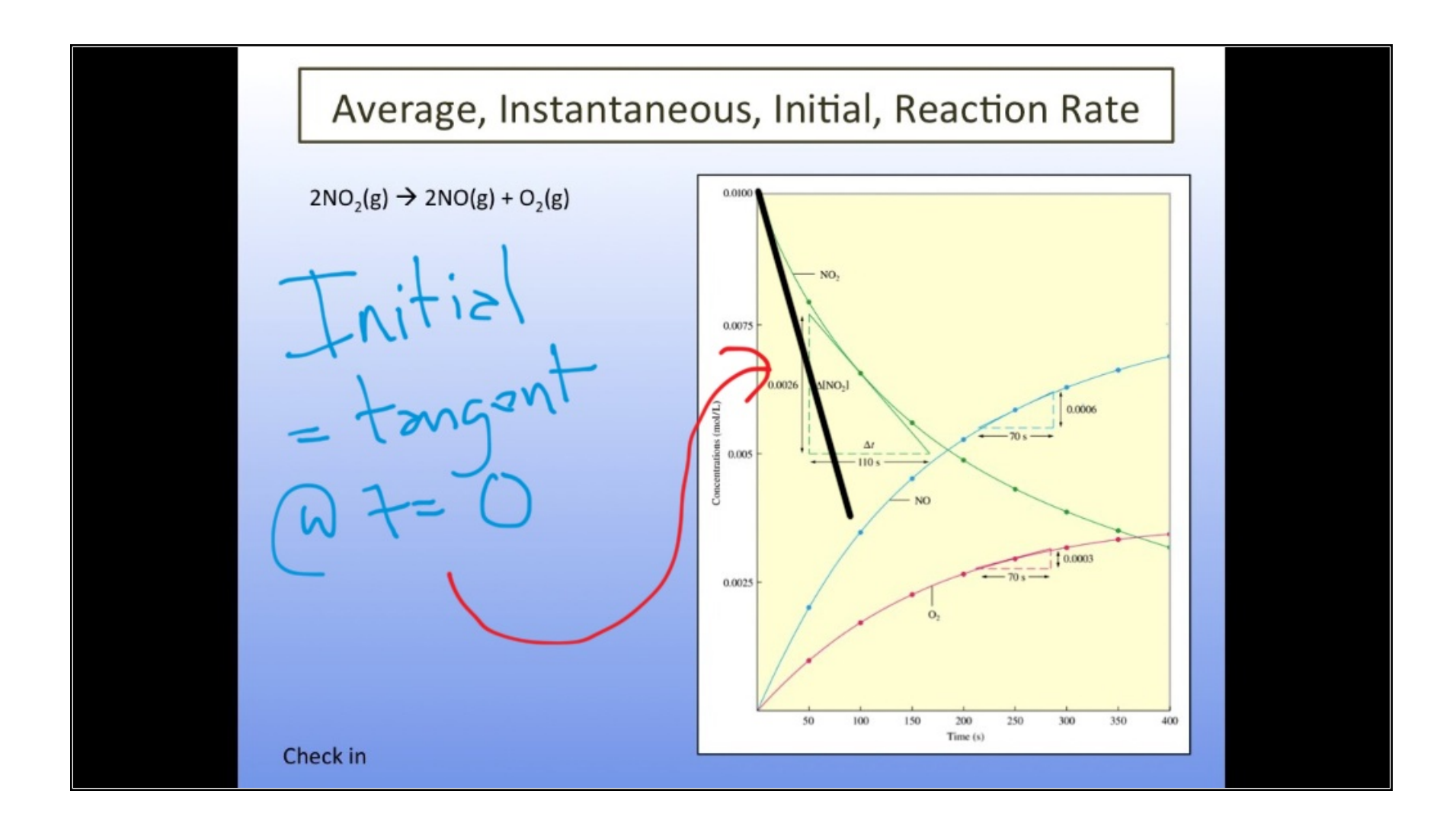

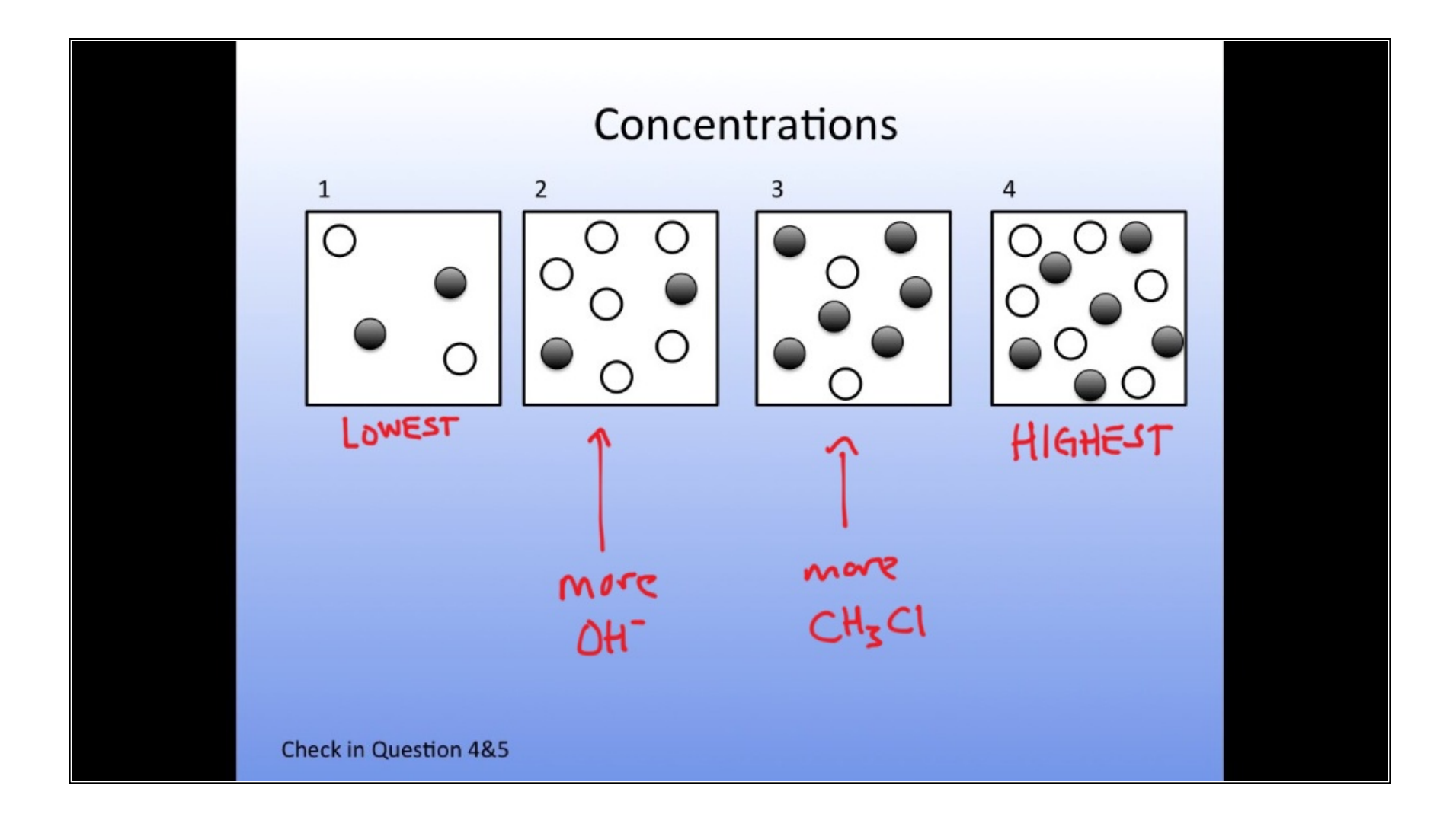

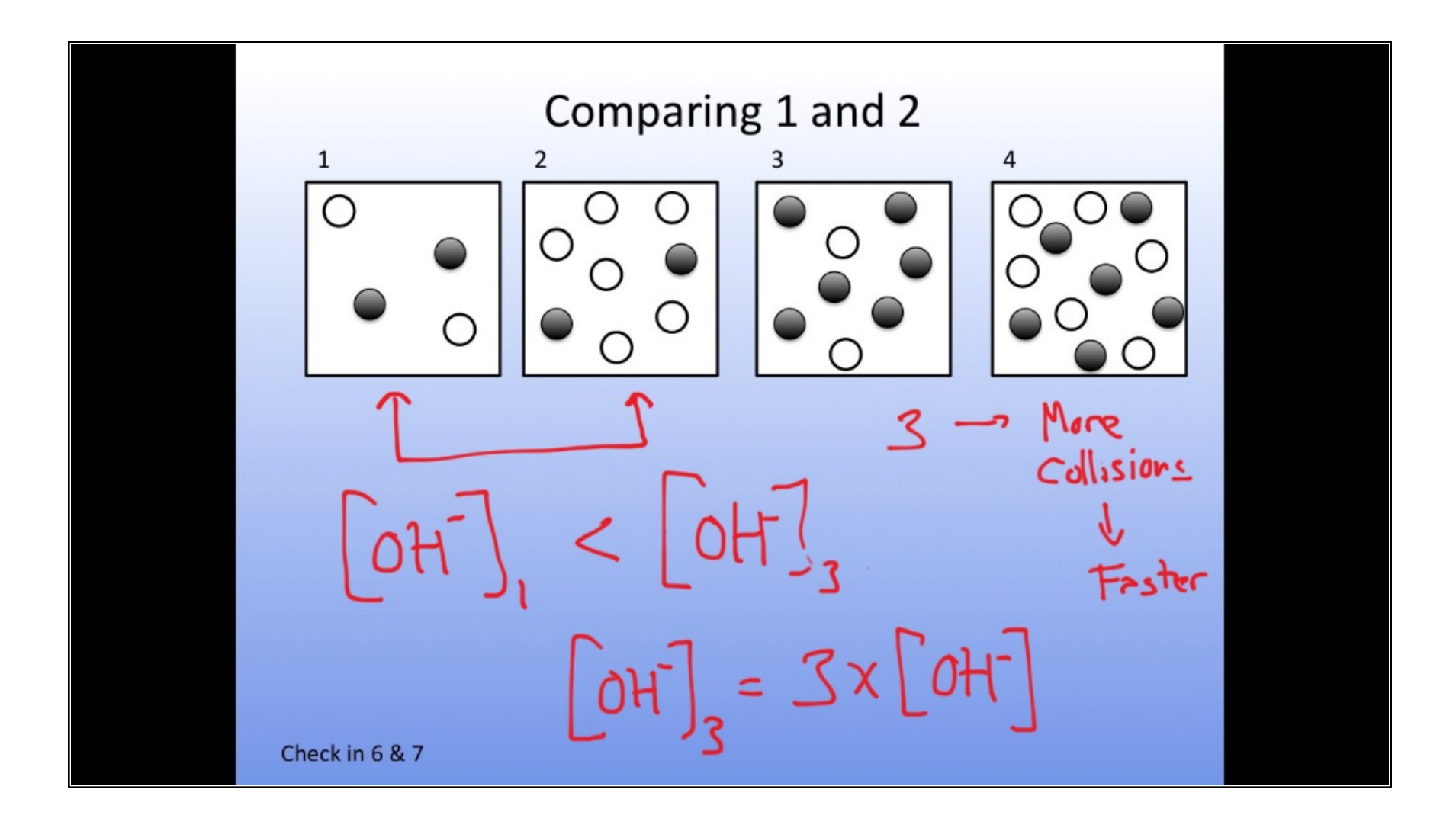

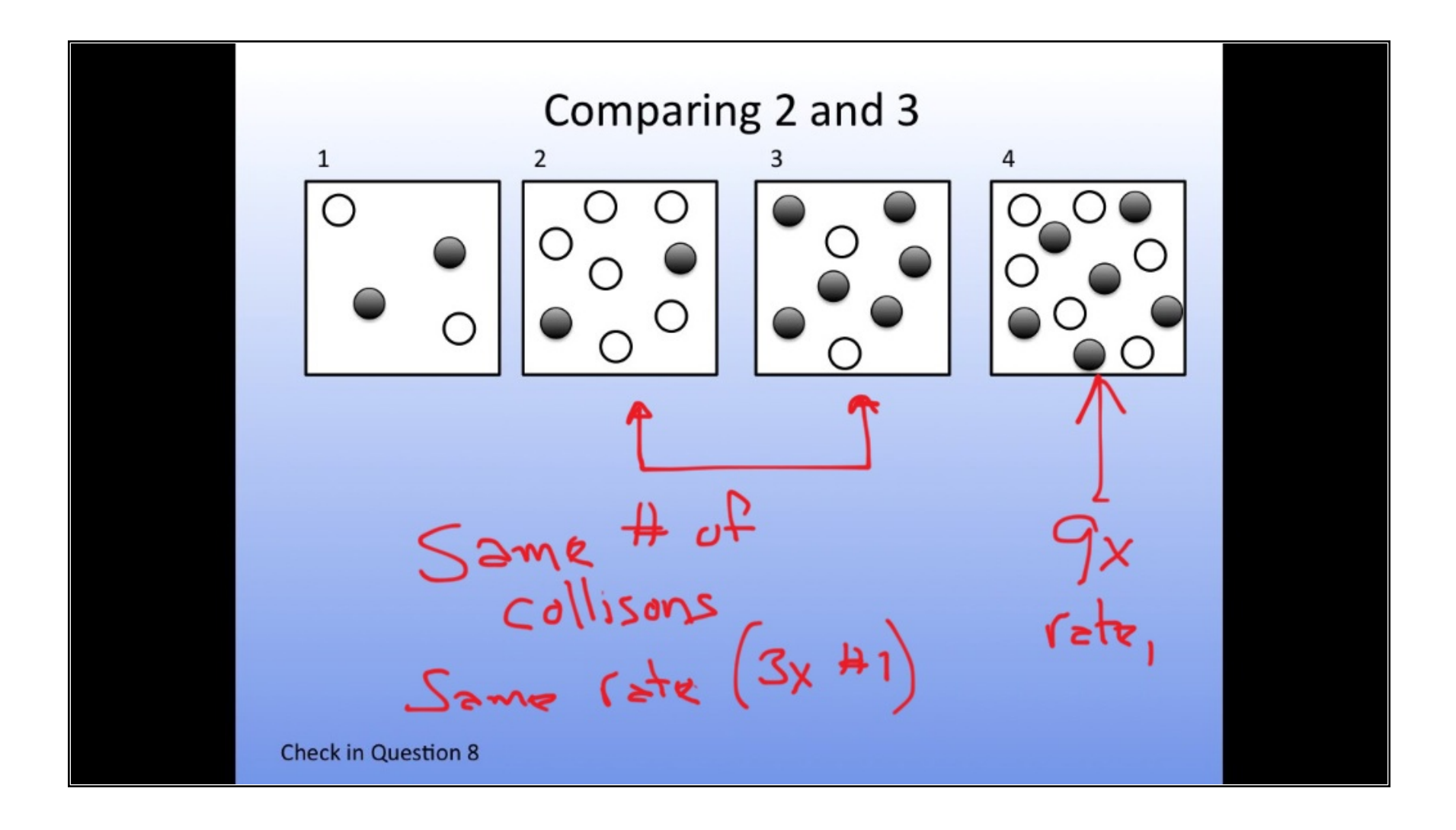

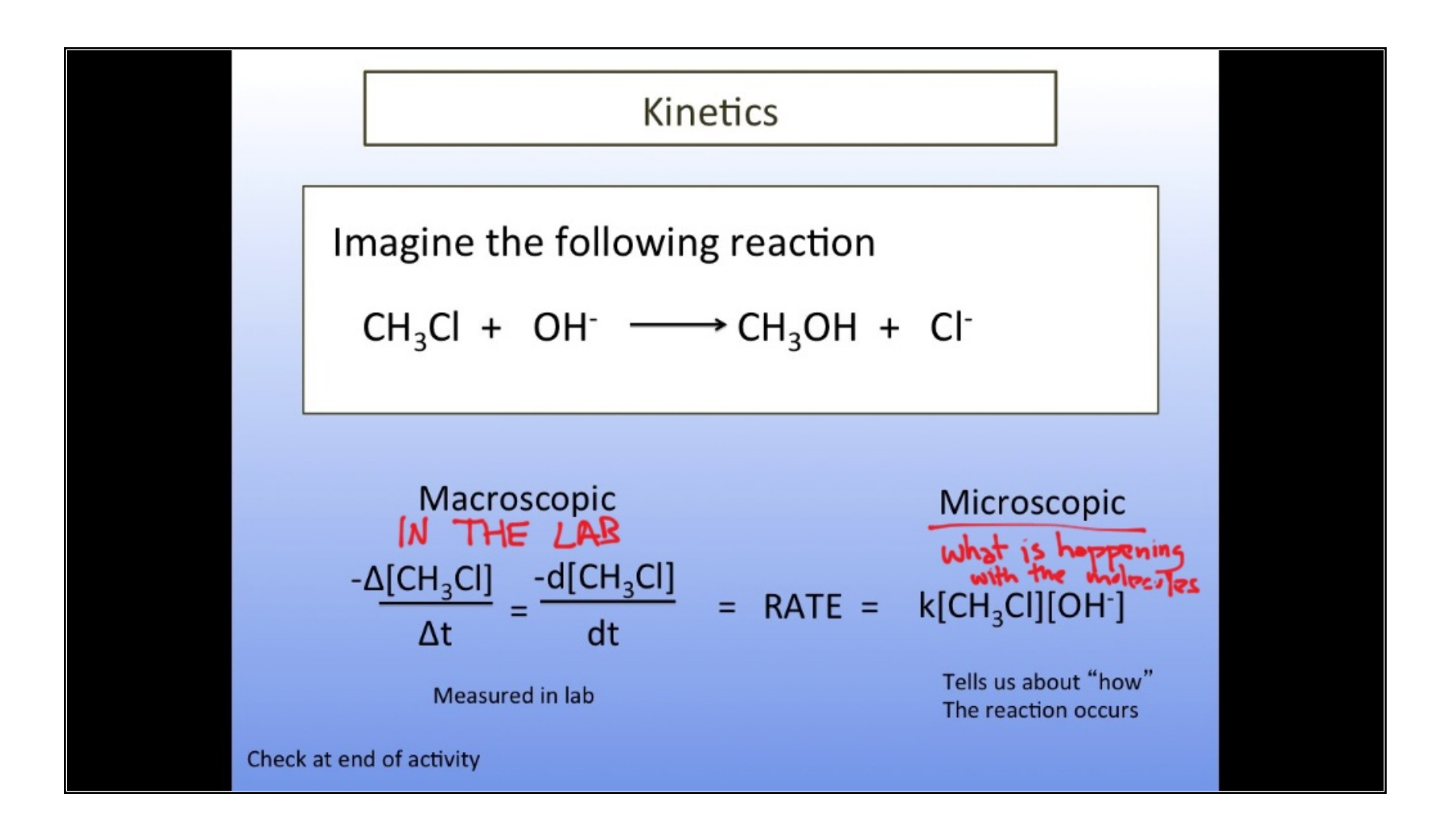

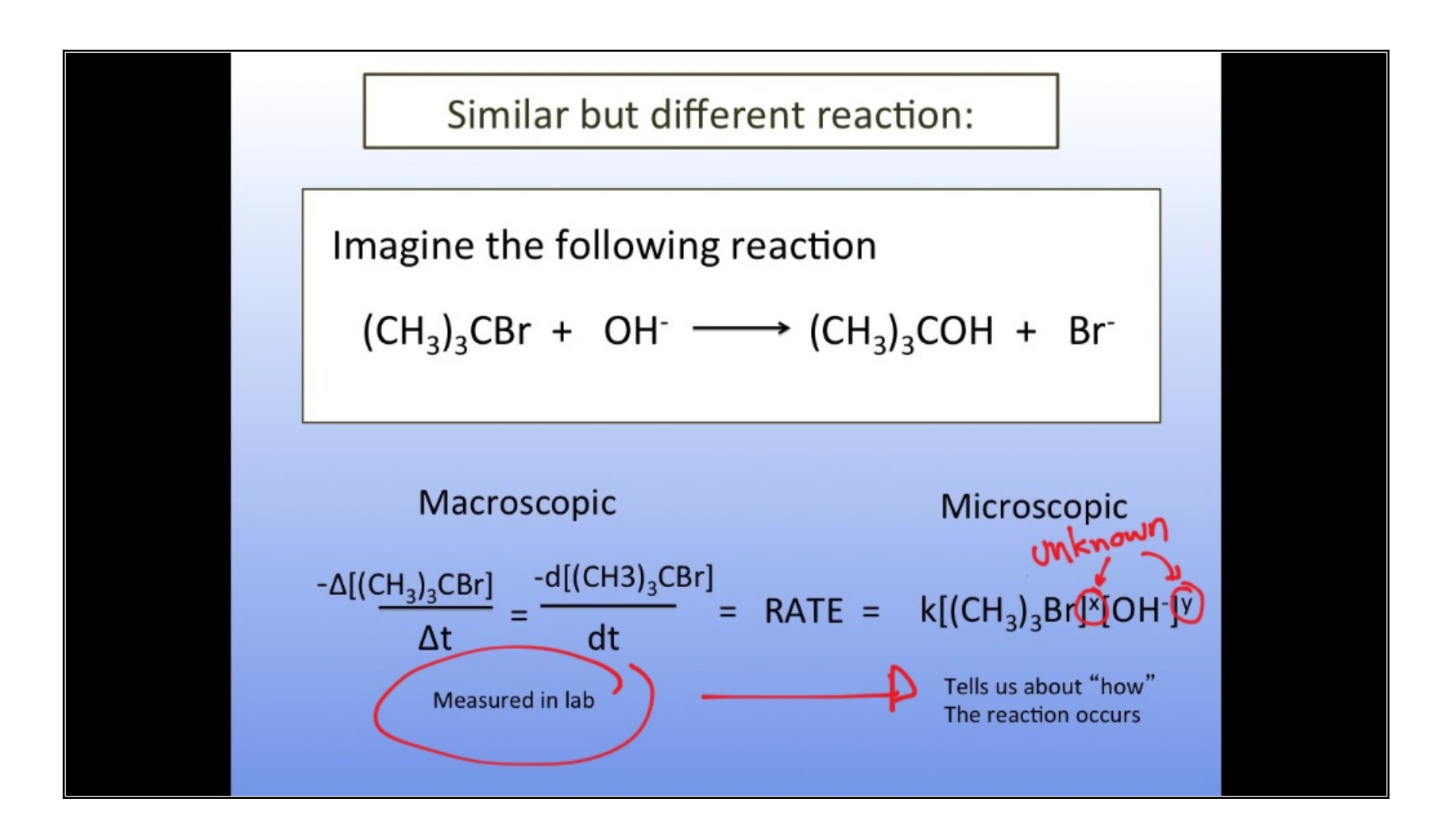

F

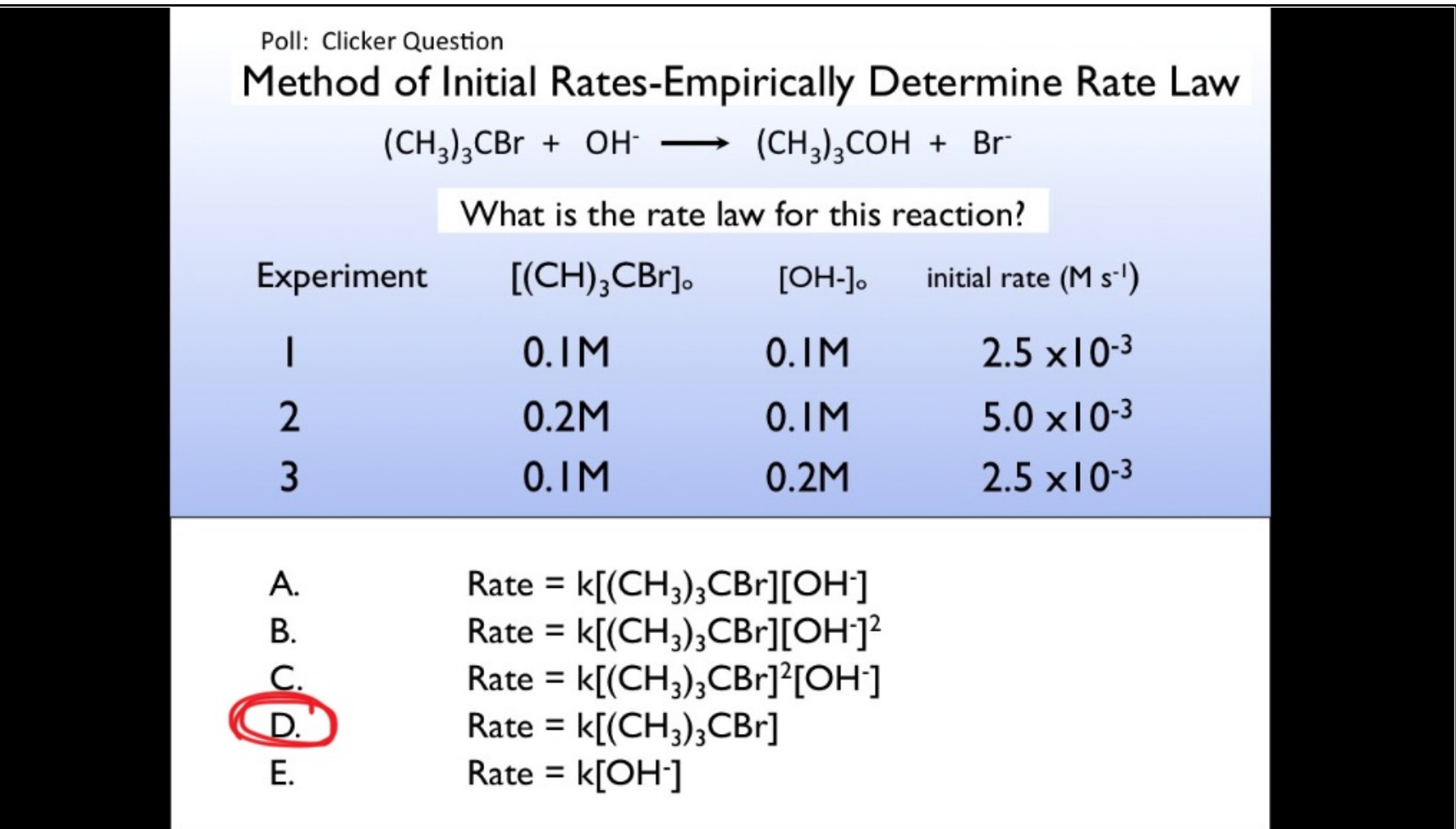

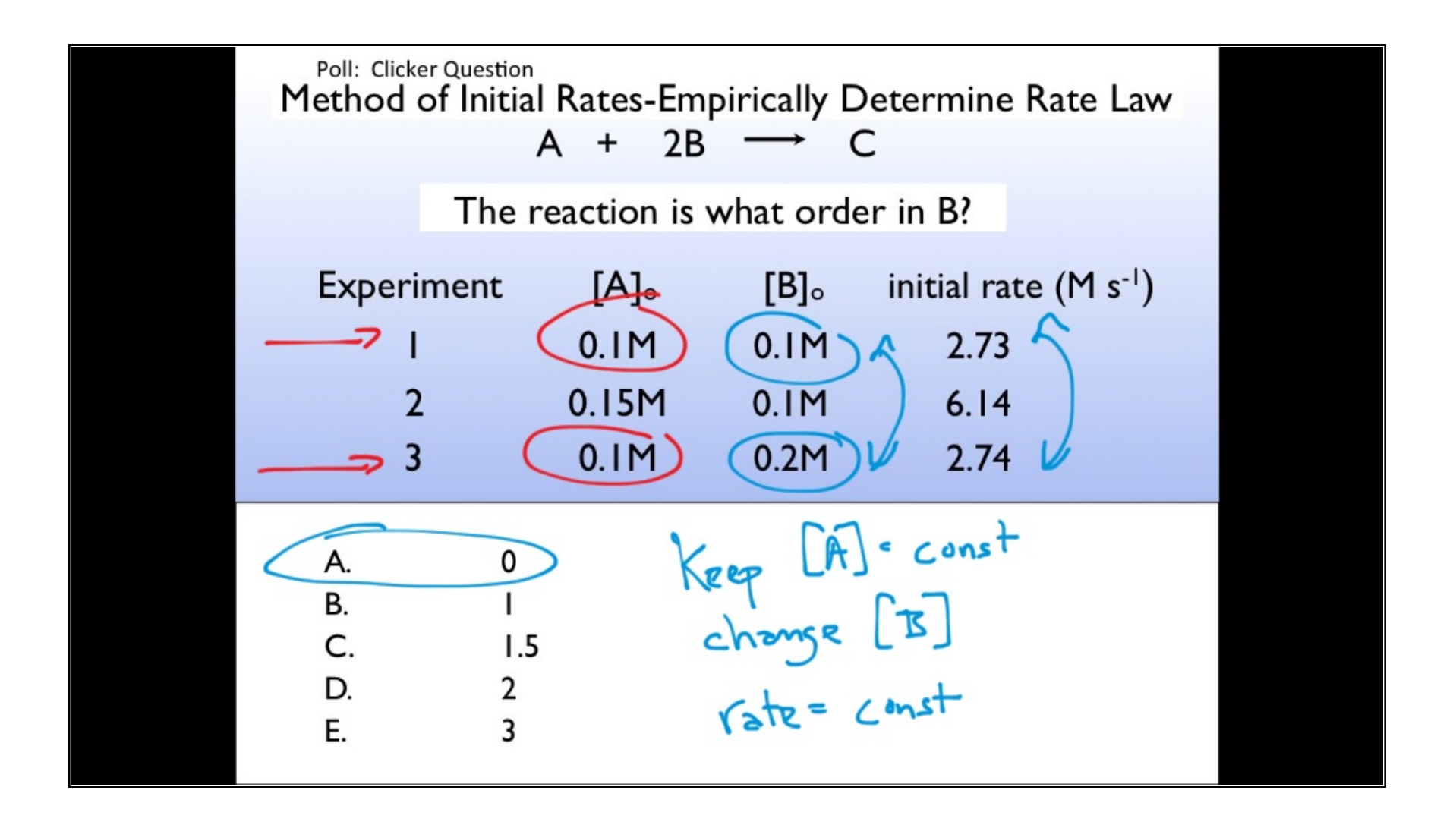

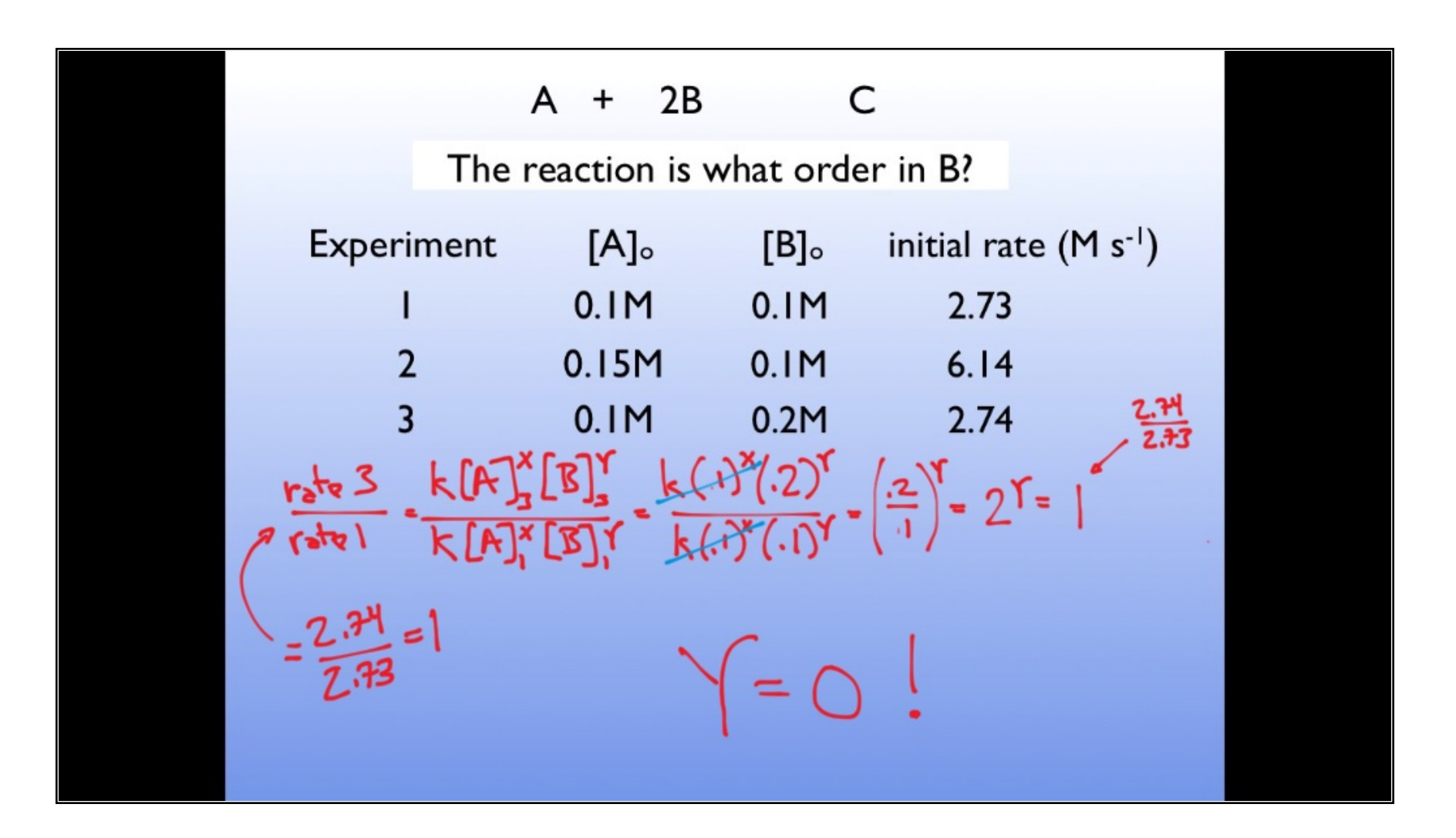

Poll: Clicker Question

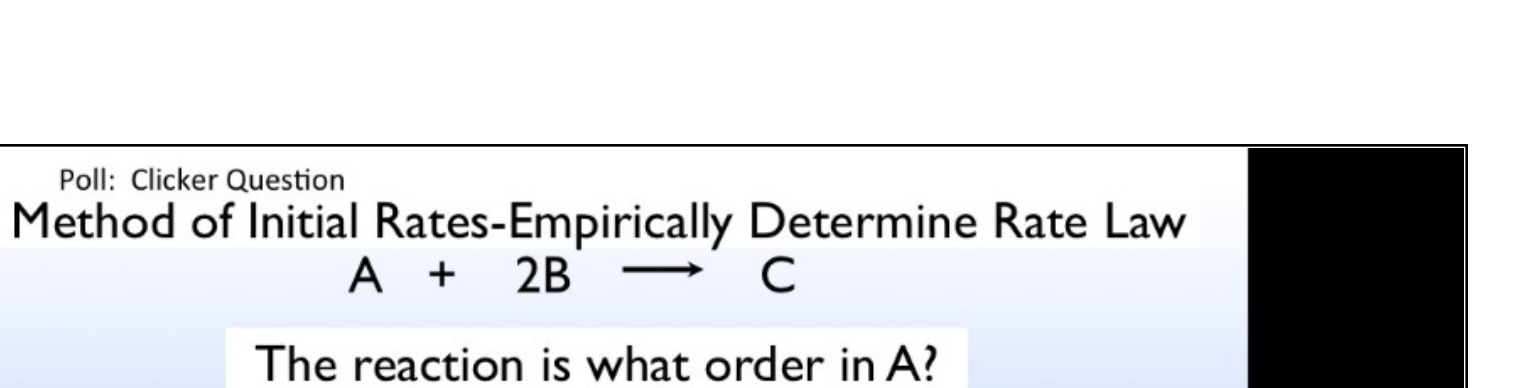

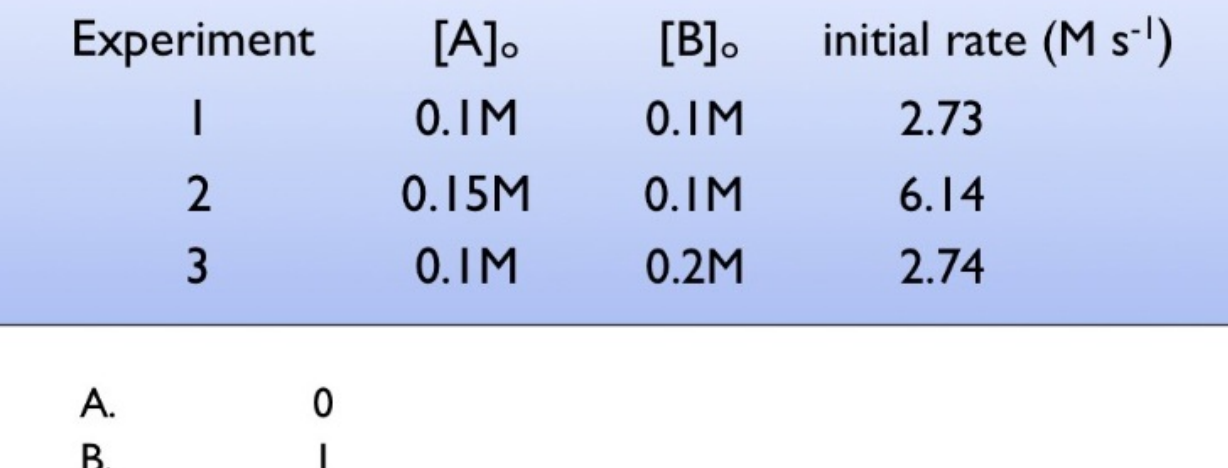

 $2B$ 

 $\mathsf{A}$ 

 $1.5$ 

 $\overline{2}$ 

3

 $\boldsymbol{+}$ 

 $\overline{C}$ 

D.

 $E.$ 

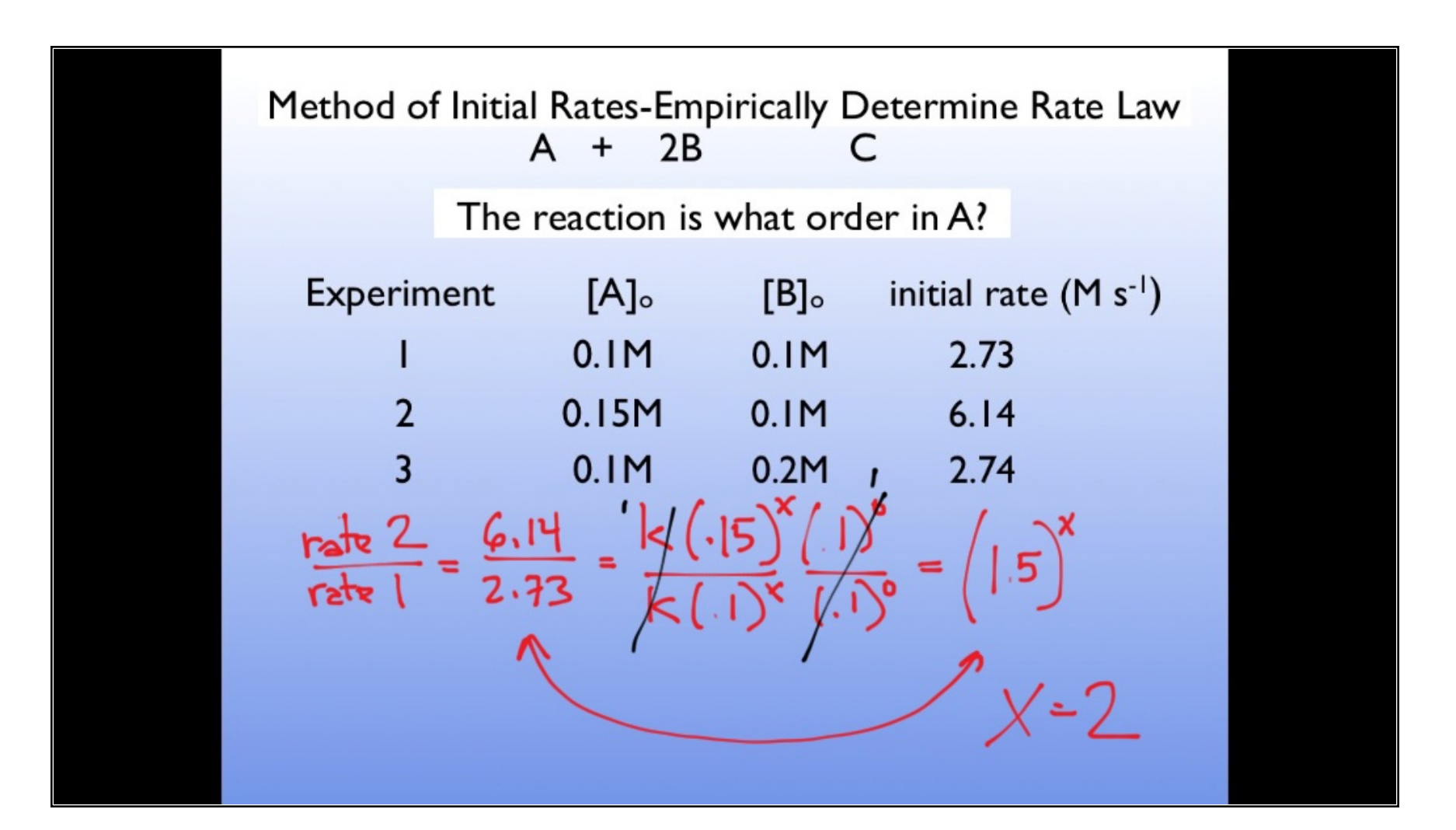

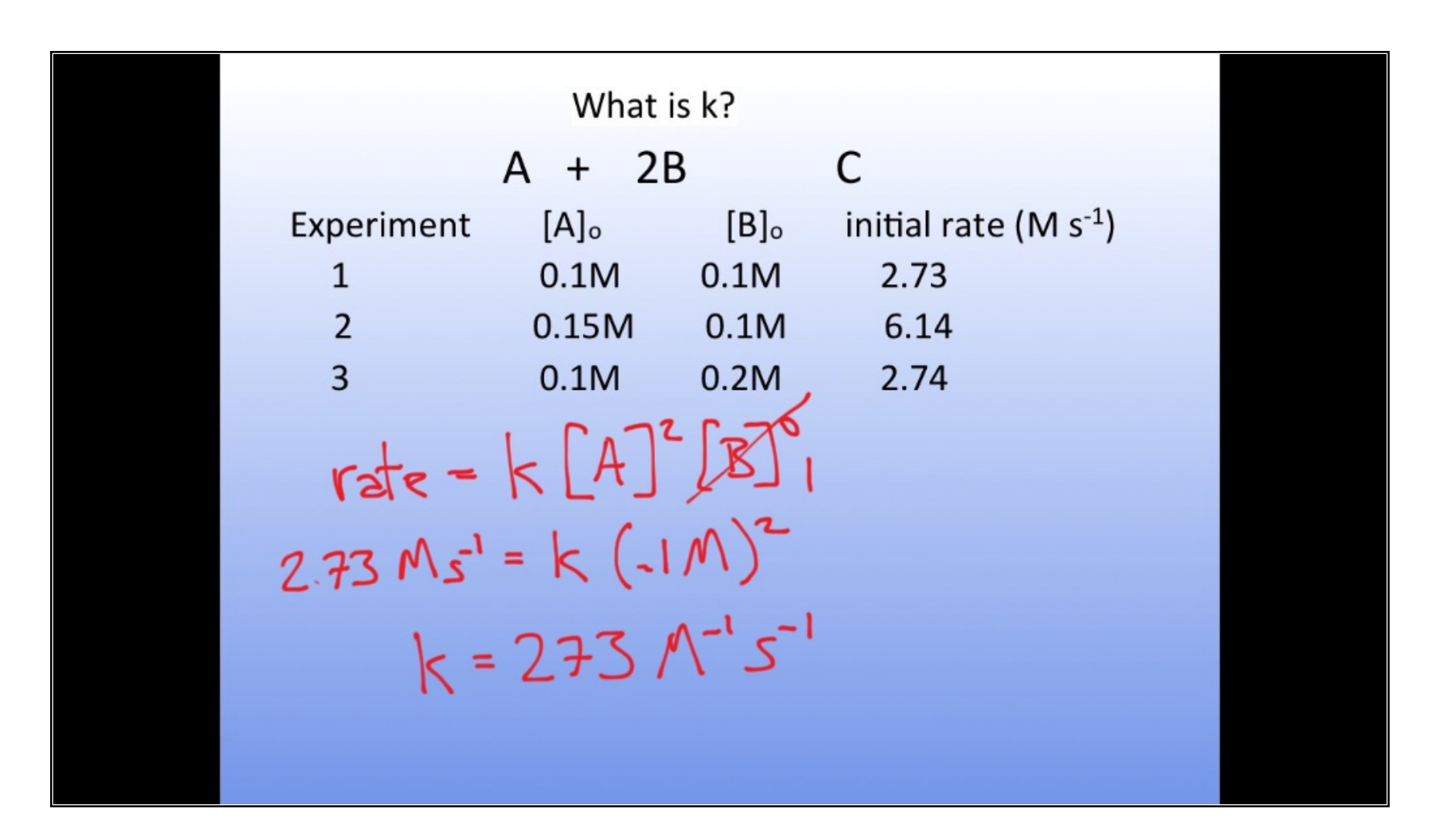

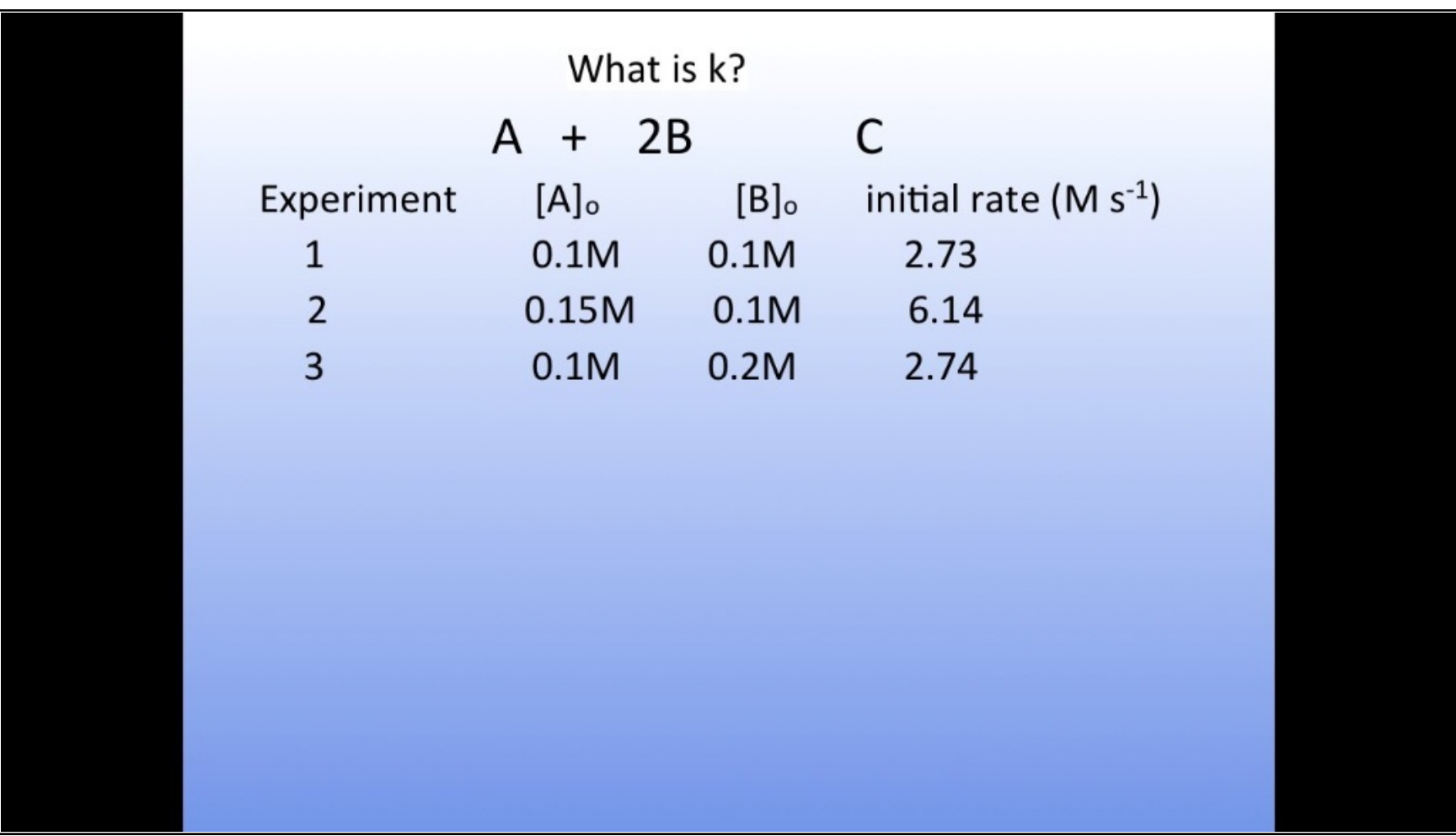

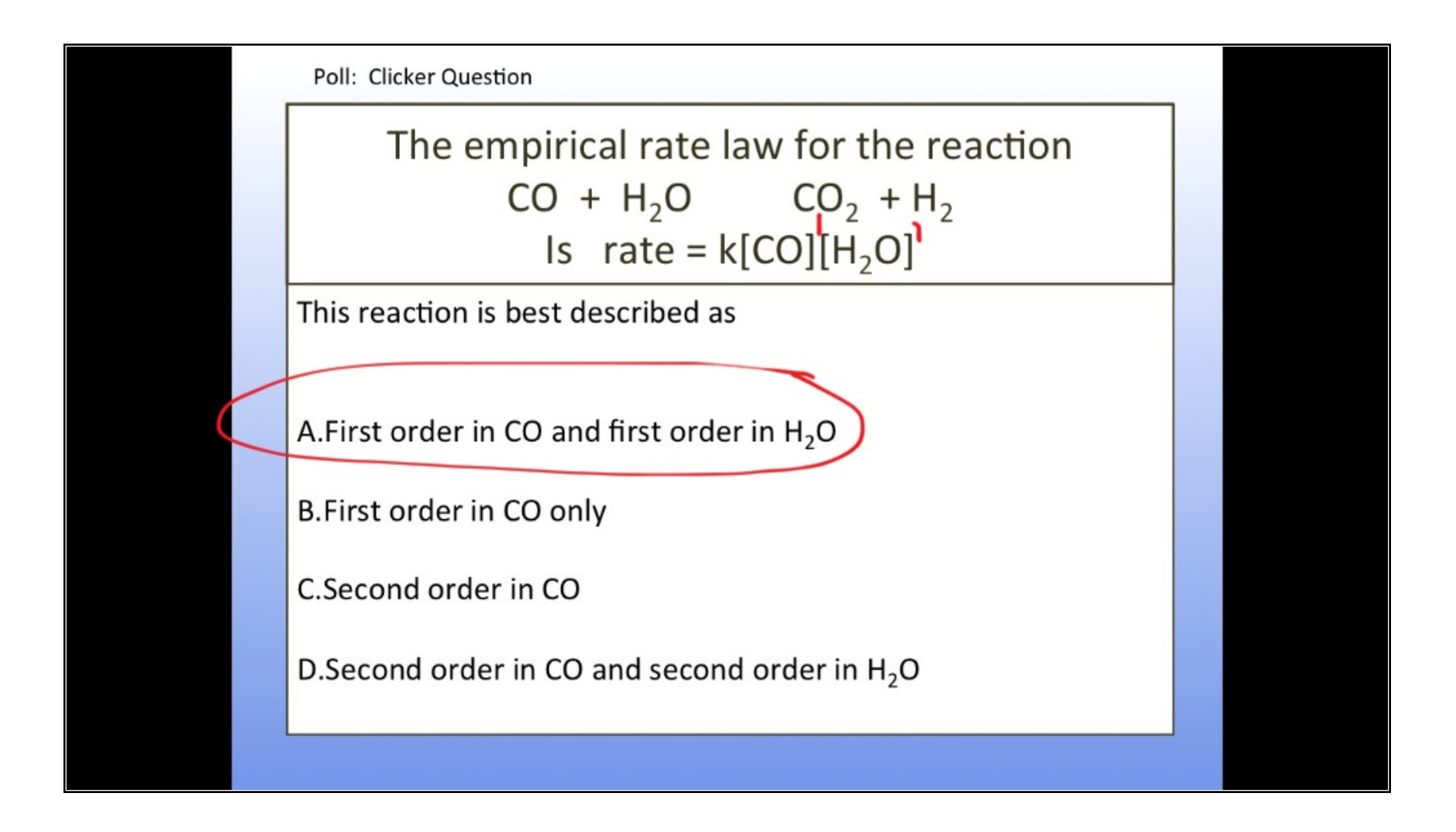

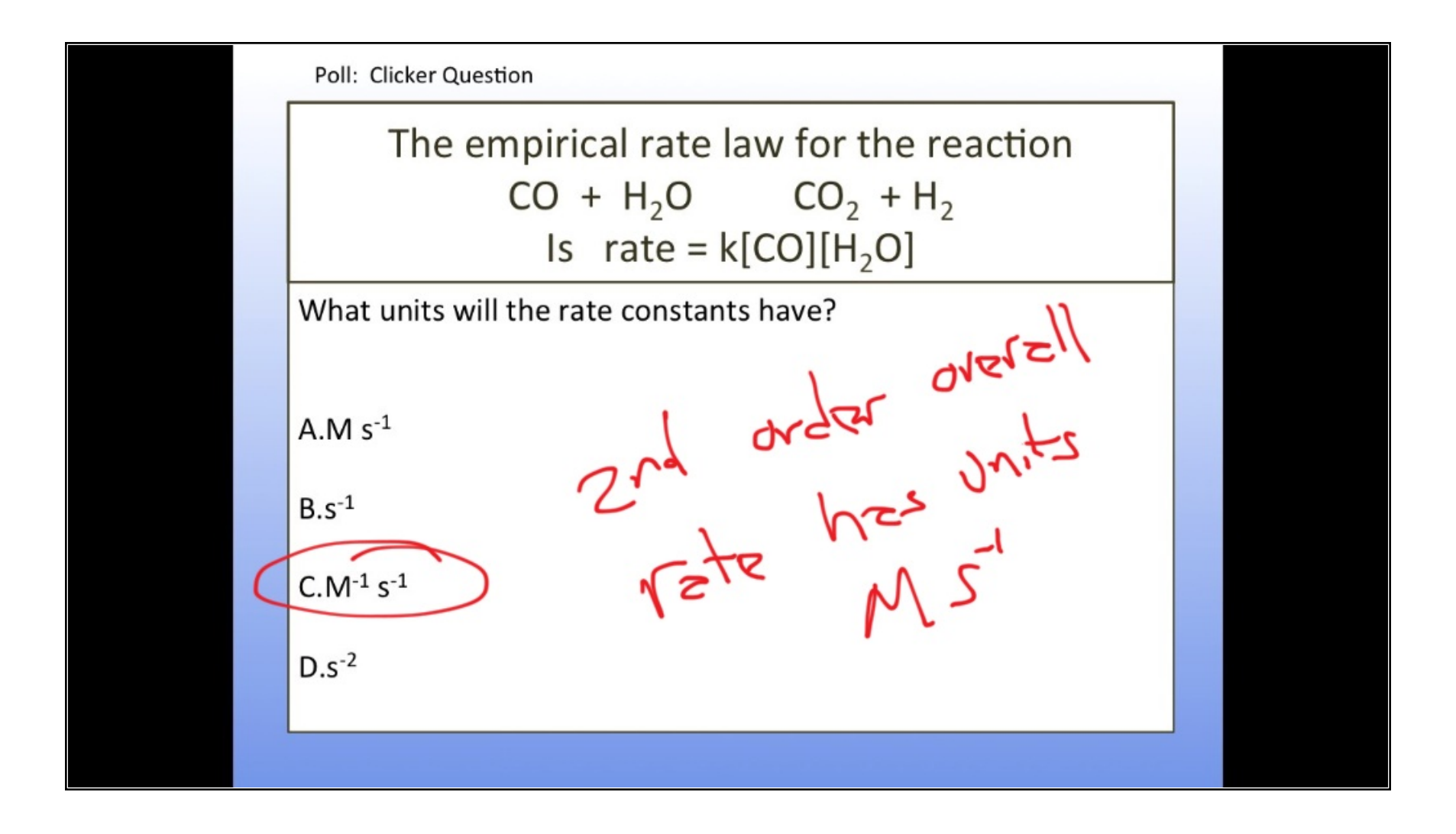

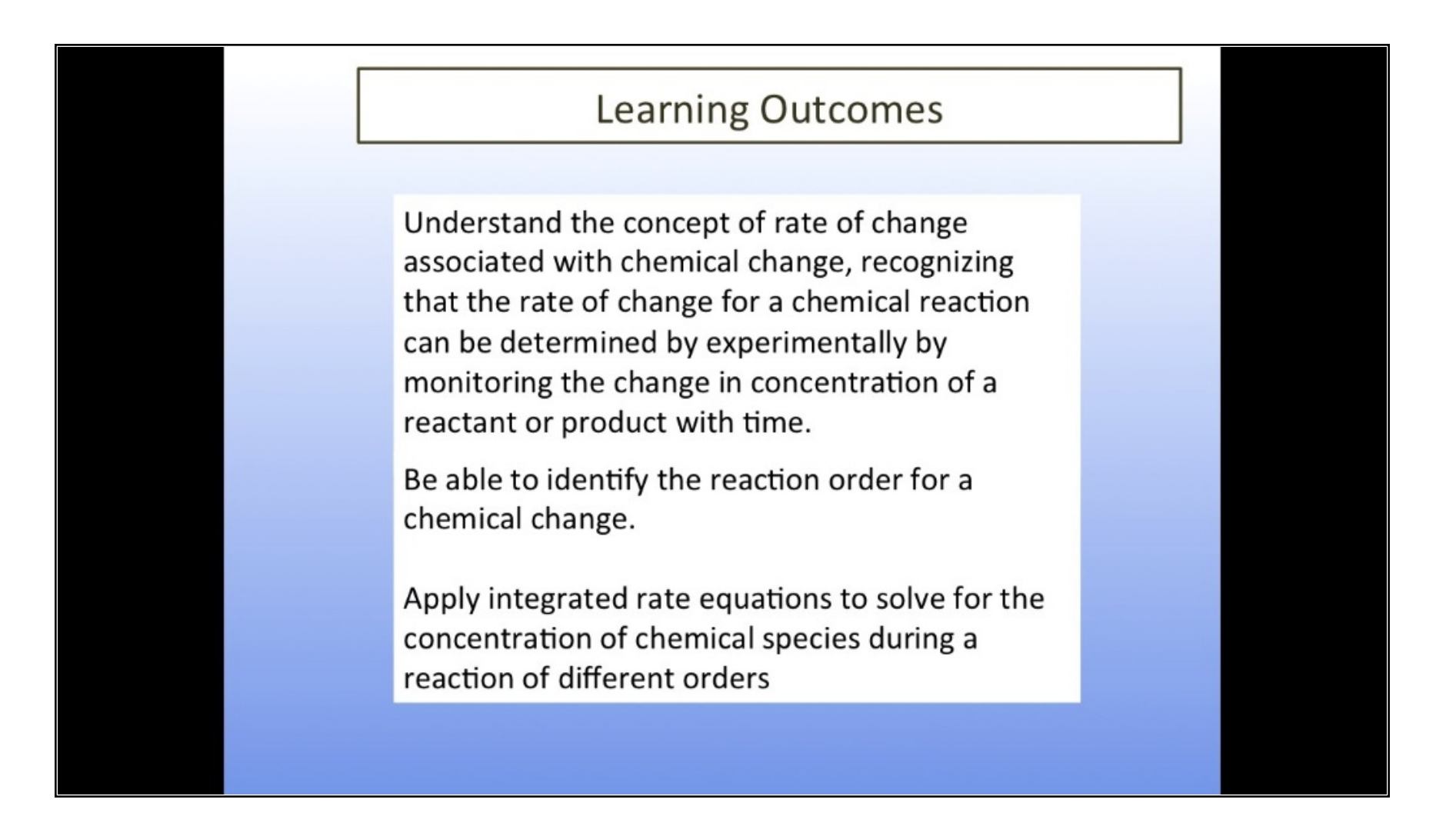